## **Red Española de Supercomputación**

### **¿Qué es la RES?**

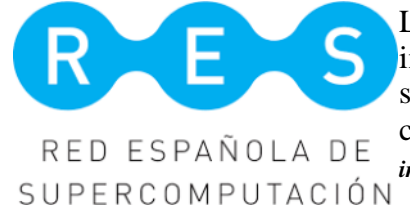

La **Red Española de Supercomputación (RES)** es una infraestructura distribuida que consiste en la interconexión de 12 supercomputadores con el objetivo de ofrecer recursos de computación de alto rendimiento a la comunidad científica (*[más](https://www.res.es/es) [información](https://www.res.es/es)*).

El uso de recursos para los proyectos que se engloban en el marco de la RES es diferente respecto al resto de proyectos. A continuación te detallamos qué recursos hay disponibles en el CSUC y cómo acceder a ellos.

#### **La infraestructura de cálculo del CSUC**

En el CSUC, los recursos asignados a proyectos de la RES están reservados y son de acceso exclusivo para sus usuarios.

Actualmente, hay disponibles dos máquinas diferentes de cálculo, PirineusII y Canigó.

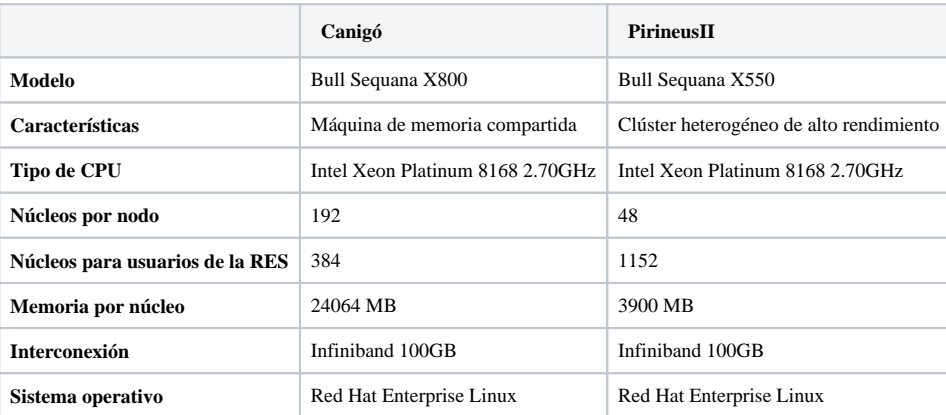

Características de la infraestructura de cálculo disponible en el CSUC para los usuarios de la RES.

En nuestro *[portal de HPC](http://hpc.csuc.cat)* se puede encontrar información más detallada sobre el software instalado en nuestras máquinas y algunos ejemplos.

# **La ejecución de los trabajos**

Para la administración de los trabajos, se usa el *[SLURM Workload Manager\\_ext-link](https://slurm.schedmd.com/archive/slurm-16.05.11/)*.

Debido a que los recursos de la RES son de uso exclusivo para sus usuarios, es necesario indicar explícitamente a SLURM qué cola y máquina de cálculo se quieren utilizar:

- **La partición (cola):** Se indica mediante **-p** o **--partition** y puede tener uno de los siguientes valores:
	- **class\_a**: Asigna la más alta prioridad a los trabajos. Normalmente es la cola principal a usar.
	- **class\_b**: Asigna una prioridad media a los trabajos.
	- **class\_c**: Asigna la prioridad más baja a los trabajos. Disponible durante 1 semana una vez finalizado el período.

La cola y máquina a utilizar vienen determinadas por la asignación de los proyectos que hace la coordinación de la RES (*[más información](https://www.res.es/es/acceso-a-la-res/resolucion-convocatorias)*).

Una vez el periodo vigente de la RES finaliza, se deshabilitan el uso de las colas de más prioridad y se habilita la cola **class\_c** durante 1 semana más para que se puedan ultimar los proyecto. Posteriormente se deshabilitan el acceso a todas las colas.

A menos que el usuario renueve proyecto en nuestra infraestructura, los datos almacenados en su directorio */scratch/<user>* y */home/<user>* se eliminarán.

## **Ejemplos**

### **Cálculo de alta prioridad mediante la cola class\_a**

```
#!/bin/bash
#SBATCH -J job_name
#SBATCH -o std_out_file.out
#SBATCH -e std_err_file.err
#SBATCH -p class_a # Envío a la 
cola class_a
#SBATCH -t 0-05:00
(...)
```
### **Cálculo de baja prioridad mediante la cola class\_c**

```
#!/bin/bash
#SBATCH -J job_name
#SBATCH -o std_out_file.out
#SBATCH -e std_err_file.err
#SBATCH -p class_c # Envío a la 
cola class_c
#SBATCH -t 0-05:00
(...)
```